# Análise Sintáctica

Compiladores, Aula Nº 11 João M. P. Cardoso

#### Manuseando estruturas if-thene e lelse

Start ? Stat Stat ? IF Expr THEN Stat ELSE Stat Stat ? IF Expr THEN Stat Stat ? ...

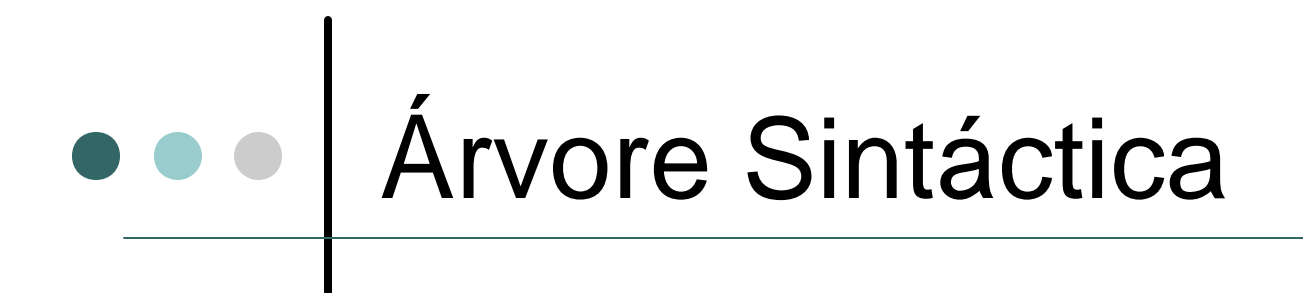

? Considere o enunciado:  ${}_{\mathscr{E}}$  if  $\mathsf{e}_1$  then if  $\mathsf{e}_2$  then  $\mathsf{s}_1$  else  $\mathsf{s}_2$ 

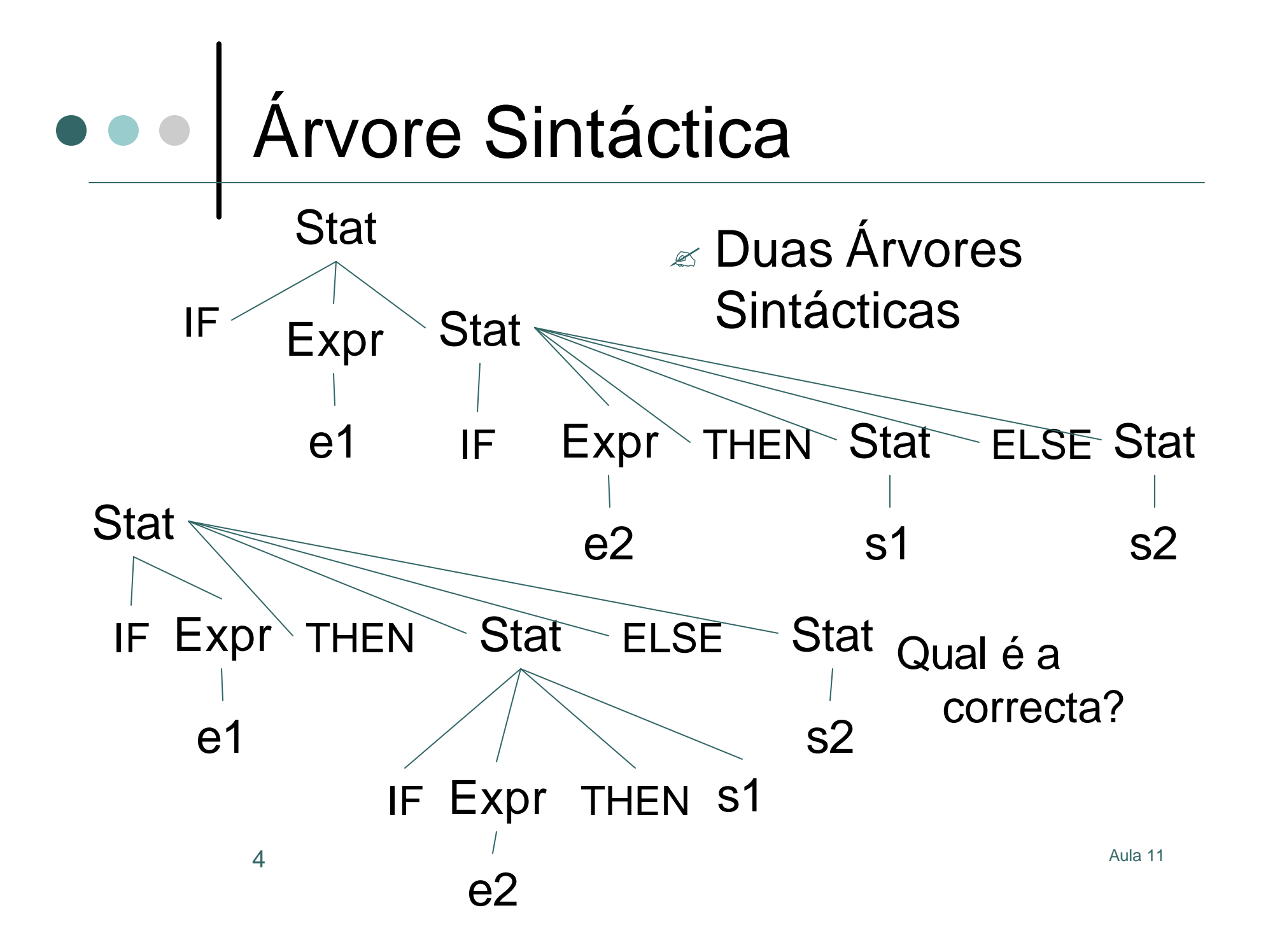

# Leituras alternativas

 $\mathbb{Z}$  Gramática ambígua  $\epsilon$  Árvore sintáctica 1 if  $e_1$ if  $e_2 s_1$ else  $s<sub>2</sub>$ ? Árvore sintáctica 2 if  $e_1$ if  $e_2 s_1$ else  $s<sub>2</sub>$ 

## Gramática modificada

Goal ? Stat

Stat ? WithElse

Stat ? LastElse

WithElse ? IF Expr THEN WithElse ELSE WithElse

WithElse ? ...

LastElse ? IF Expr THEN Stat

LastElse ? IF Expr THEN WithElse ELSE LastElse

### Gramática modificada

 $\mathbb{\mathscr{A}}$  Ideia básica: controlar quando um IF sem ELSE pode ocorrer

 $\mathbb Z$  No nível de topo do enunciado

? Ou como último numa sequência de enunciados if then else if then ...

## Analisador Sintáctico

- $\mathbb{R}$  Converte programas numa árvore sintáctica
- $\mathbb{R}$  Pode ser programado do zero!
- $\mathbb{R}$  Ou construído automaticamente por um gerador de "parsers"
	- $\mathbb{R}$  Aceitam uma gramática como entrada
	- $\mathbb{R}$  Produzem um analisador sintáctico como resultado
- $\epsilon$  Problema prático
	- $\mathbb{R}$  A Árvore Sintáctica para a gramática modificada é complicada
	- $\mathbb{R}$  Gostaríamos de começar com uma árvore sintáctica mais intuitiva

# e e Solução

- $\approx$  Sintaxe Abstracta versus Concreta
	- $\mathscr{\mathscr{E}}$  Sintaxe abstracta corresponde ao meio intuitivo de pensar a estrutura do programa
		- Omite detalhes como palavras-chave supérfluas que estão lá para tornar a linguagem ambígua
		- Sintaxe abstracta pode ser ambígua
	- $\mathbb Z$  Sintaxe Concreta corresponde à gramática completa para utilizada para analisar sintacticamente a linguagem
- $\mathbb{R}$  Os analisadores sintácticos são muitas das vezes escritos para produzirem Árvores Sintácticas Abstractas (ASTs)

#### ASTs (Árvores Sintácticas Abstractas)

- $\mathbb{R}$  Começar com uma gramática intuitiva mas ambígua
- $\mathbb{R}$  Modificar a gramática para a tornar nãoambígua
	- ? Árvores sintácticas concretas
	- $\mathbb{\mathbb{R}}$  Menos intuitivas
- $\mathbb R$  Converter as árvores sintácticas concretas em ASTs
	- $\mathbb Z$  Correspondem à gramática intuitiva para a linguagem
	- $\mathbb Z$  Mais simples de manipular pelo programa

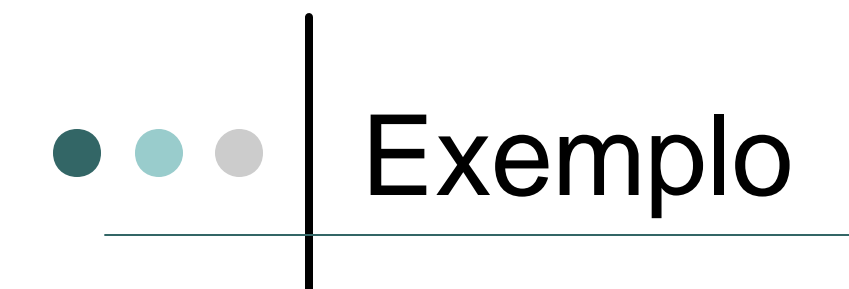

**11** Aula 11 Gramática não-ambígua  $OP1 = + | OP2 = * / /$  $INT = [0-9] [0-9]$ \*  $OPEN = ($  $CLOSE =$ Start ? Expr Expr ? Expr OP1 Term Expr ? Term Term ? OPEN Expr CLOSE Term ? Term OP2 INT Term ? INT

Gramática intuitiva mas ambígua  $OP = * | / | + | INT = [0-9][0-9]$ \* Start ? Expr Expr ? Expr OP Expr Expr ? INT

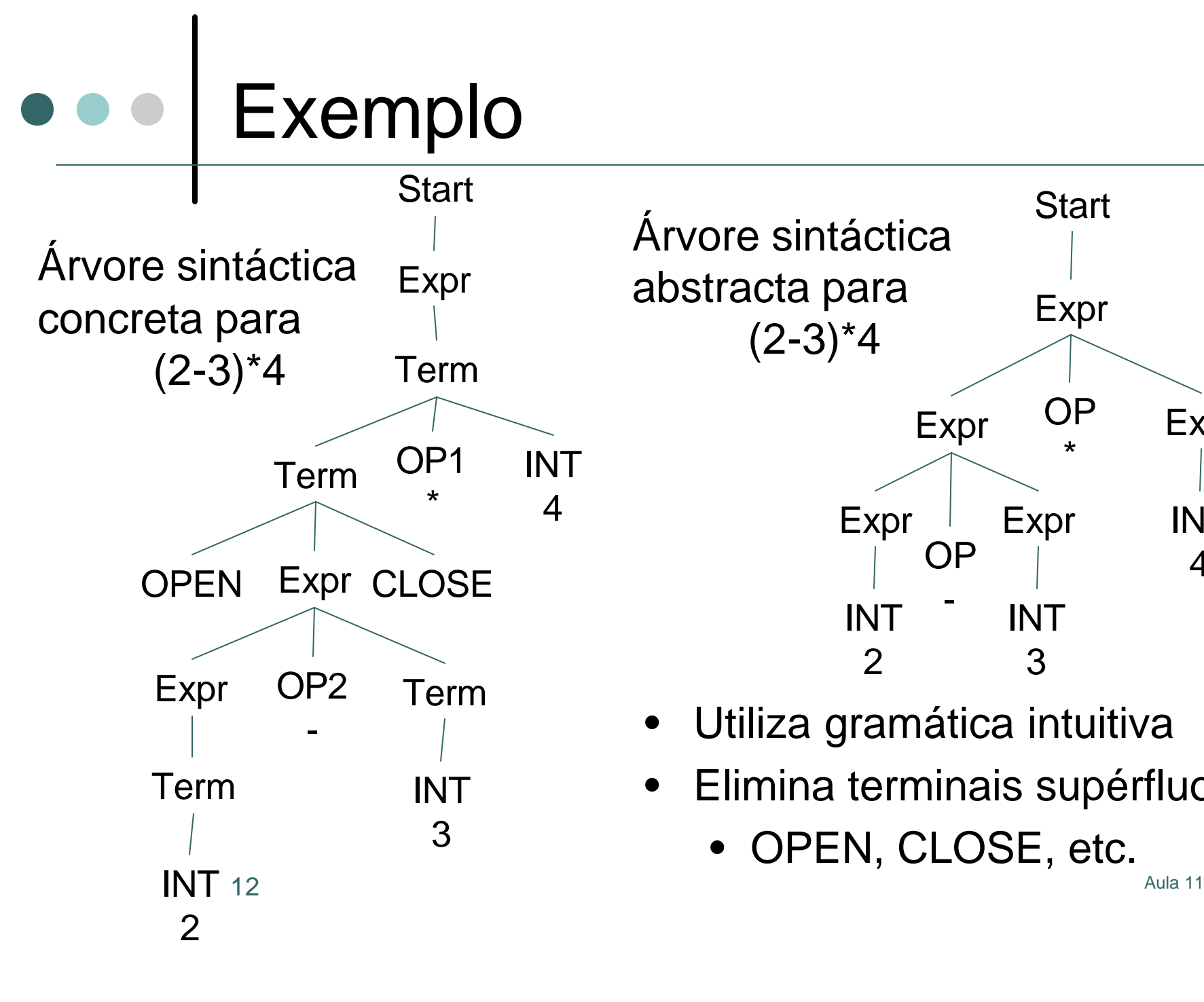

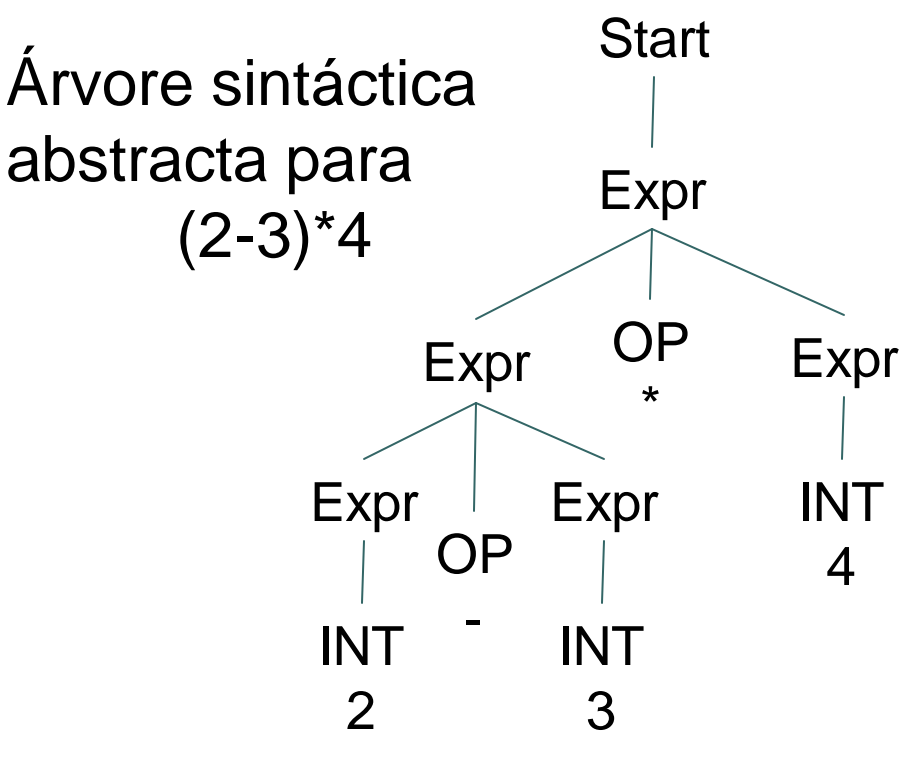

- Utiliza gramática intuitiva
- Elimina terminais supérfluos
	- OPEN, CLOSE, etc.

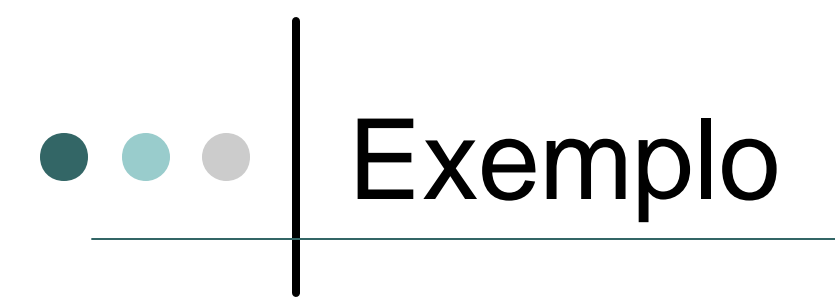

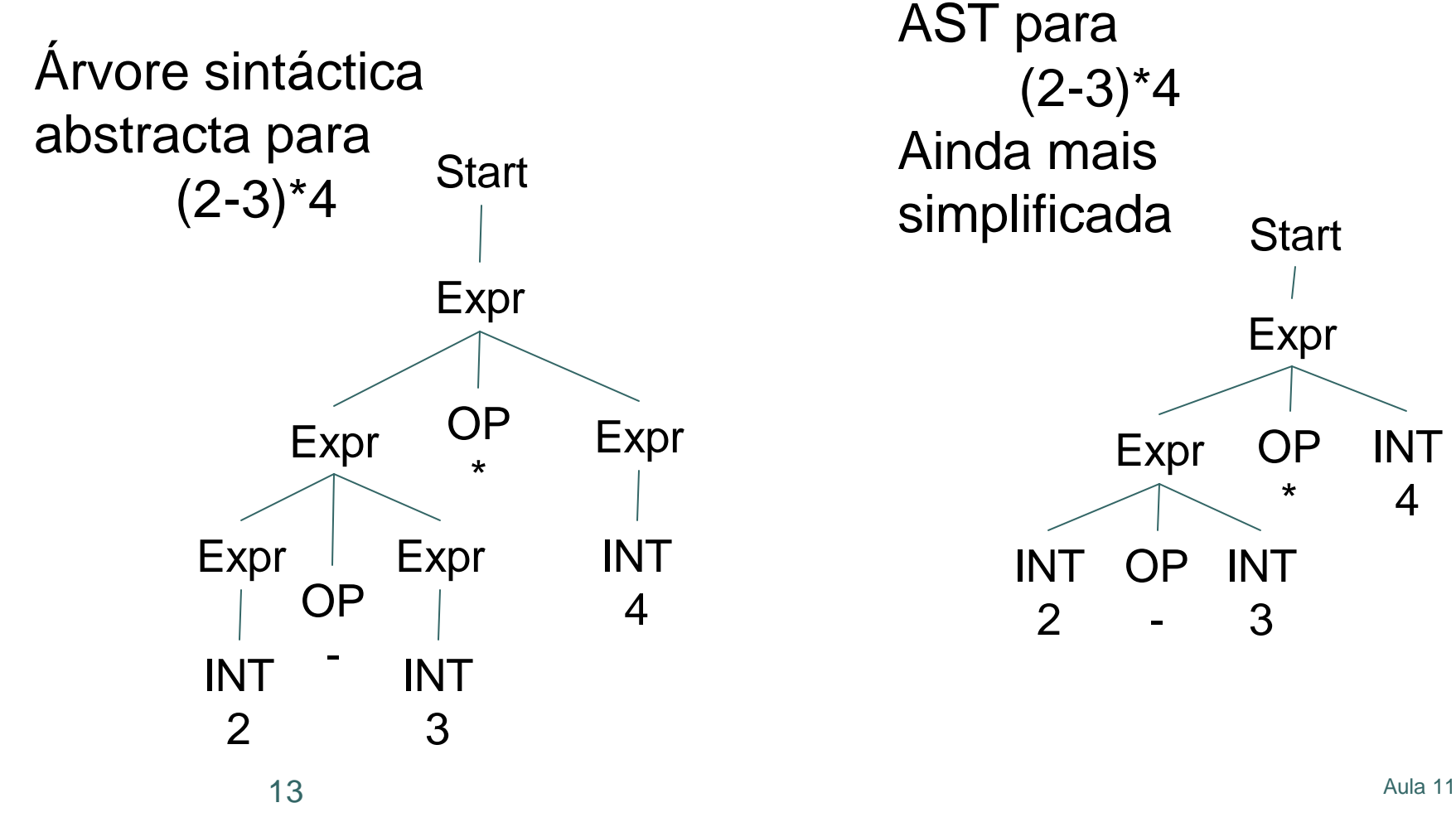

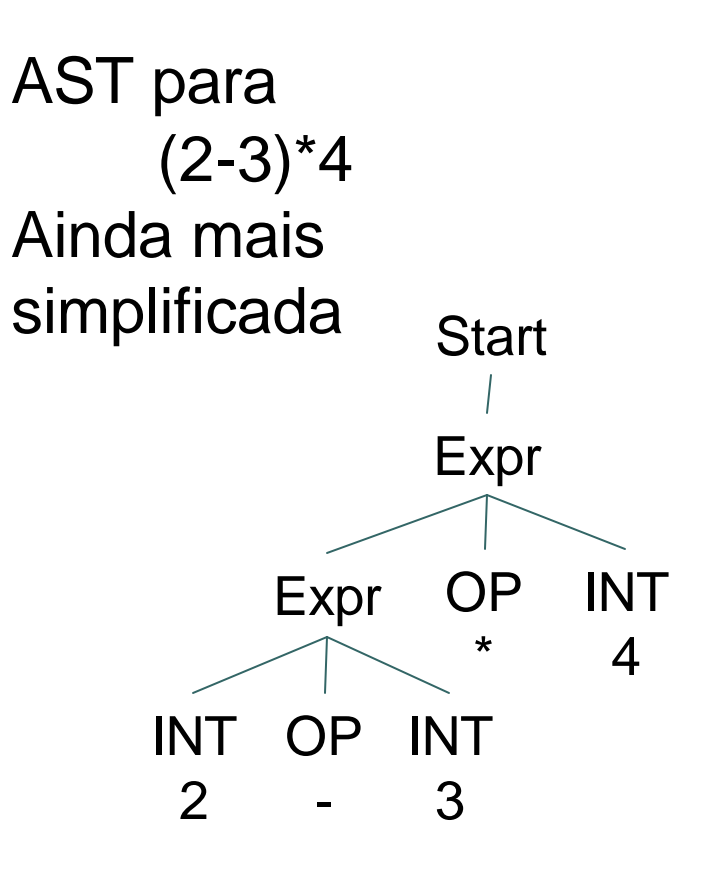

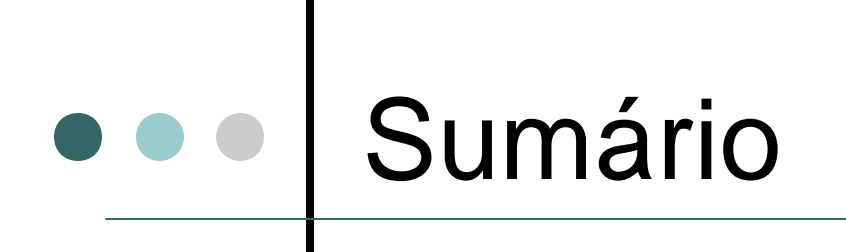

- $\mathbb{R}$  Níveis da estrutura lexicais e sintácticos
	- $\mathscr{\mathscr{E}}$  Lexicais expressões regulares e autómatos
	- $\mathscr{\mathscr{E}}$  Sintácticos gramáticas
- $\mathbb{R}$  Ambiguidades na gramática
	- $\mathbb{R}$  Gramáticas modificadas
	- ? Árvores Sintácticas Abstractas (ASTs)
- $\mathbb{R}$  Papel generativo versus papel reconhecedor
	- $\mathbb Z$  Generativo mais conveniente para especificação
	- $\mathbb Z$  Reconhecedor requerido na implementação